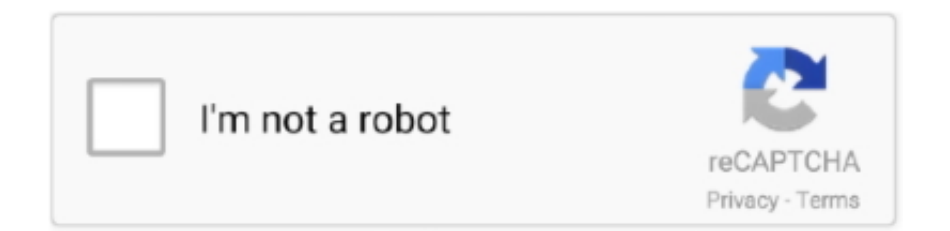

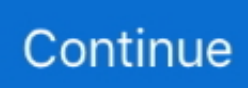

## **Internet Explorer Will Not Download Anything**

When i try to download Jan 22, 2018 We have two PCs (both Windows 10 Pro) that cannot download attachments from Internet Explorer 11.. Can't download anything from IE 11 / Win10 Pro - Windows 10 - Spiceworks In reply to: IE7 won't let me download anything anymore!!! Try internet options>security tab>web content zone>custom level>under download options for file download select enable.. Computers are often unable to download files because the Internet isn't functioning, a firewall is blocking the downloads or a virus is preventing the transfer.. If you try clicking any of the options (screenshot is below), it just doesn't d.. Why Won't My Computer Let Me Download Anything? It could be killing every download before it begins.

This is usually located in "Internet Options" in Internet Explorer May 10, 2013 Everything will download fine in Chrome and Firefox and these files do not contain viruses, it happens on every file when try to download, or every attachment in all emails.

d70b09c2d4

[http://skewexramifort.tk/gerhbenn/100/1/index.html/](http://skewexramifort.tk/gerhbenn/100/1/index.html)

[http://achamecohhan.cf/gerhbenn2/100/1/index.html/](http://achamecohhan.cf/gerhbenn2/100/1/index.html)

[http://saerecheapre.tk/gerhbenn72/100/1/index.html/](http://saerecheapre.tk/gerhbenn72/100/1/index.html)